## **Glisterings: Longest string; Marching along; A blank argument; A centered table of contents**

Peter Wilson

Plain as the glistering planets shine When winds have cleaned the skies, Her love appeared, appealed for mine, And wantoned in her eyes.

*Songs of Travel*, Robert Louis Stevenson

The aim of this column is to provide odd hints or small pieces of code that might help in solving a problem or two while hopefully not making things worse through any errors of mine.

> The chief defect of Henry King Was chewing little bits of string.

> > *Cautionary Tales*, Hillaire Belloc

#### **1 Longest string**

Romildo wrote to comp.text.tex saying that he tried to implement a macro for determining the longest string in a list but was having problems with the code [18]. Romildo's user view of the macro (\Widest) was like this:

\newdimen\mydimen \def\Format#1{{\itshape\tiny #1}} \Widest{\mydimen}{\Format}{Good,morning,world} \the\mydimen

There were several responses, including ones from GL [8] and Heiko Oberdiek [16] who got into a bit of a discussion about their suggested solutions, partly because GL preferred the strings to look like multiple arguments (e.g., {a}{bbb}{cc}) and Heiko appeared to lean more towards a single argument with the strings being separated by commas (e.g.,  $(a, bbb, cc)$ .

GL suggested (I have used \Widestg for GL's macro and \Widesth for Heiko's to distinguish between them):

```
\makeatletter
\newskip\result
\def\Widestg#1#2#3\Widestg{% #1 = Format
 \setbox\z@\hbox{#1{#2}}%
 \ifdim\wd\z@>\result
   \result\wd\z@
   \edef\longest{#2}% % added by PW
   \def\flong{{#1{\longest}}}% % added by PW
 \fi
  \ifx\relax#2\else
   \Widestg{#1}#3\Widestg
 \fi}
\makeatother
```
... \result=0pt \Widest{\textbf}{one}{two}{three}\relax\Widest \the\result \\ \longest\ \the\result\\ % added by PW \flong\ \the\result % added by PW

I added the code for \longest which contains the longest string and \flong to typeset it using the specified format. This code, applying the macro to the list {one}{two}{three}, results in:

26.13898pt three 26.13898pt **three** 26.13898pt

Heiko came up with a version that uses the kvsetkeys package [14] for parsing a comma-separated list where spaces at the beginning and end of an entry are ignored.

```
\usepackage{kvsetkeys}
\newcommand*{\Format}[1]{\textit{\tiny #1}}
\newlength\WidestResult
\makeatletter
\@ifdefinable{\Widesth}{%
 \def\Widesth#1#2(#3){%
   #1=\z@ % 0 pt
   \comma@parse{#3}{%
      \settowidth\dimen@{#2{\comma@entry}}%
      \ifdim#1<\dimen@
        #1=\dimen@
        \edef\longest{\comma@entry}% PW added
        \def\flong{#2{\longest}}% PW added
      \eta\@gobble % ignore list entry argument
   }%
 }%
}
\makeatother
...
\Widesth{\WidestResult}{\Format}(Good,morning,
```
world)

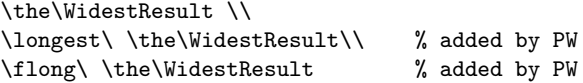

Just as with \Widestg I added the \longest and \flong code. Note that the comma-separated list of strings is enclosed in parentheses and not braces. The result from Heiko's example is:

21.64417pt morning 21.64417pt *morning* 21.64417pt

Applying GL's macro to Romildo's example as: \result=0pt \Widestg{\tiny\textit}{Good}{morning} {world}\relax\Widestg \longest\ \the\result \\

\flong\ \the\result

results in:

morning 21.64417pt *morning* 21.64417pt

which is the same as that from \Widesth.

Although both macros give the same result I prefer Heiko's user interface to GL's, but then you may think it should be the other way round.

Tear along the dotted line.

*Instruction*, Anonymous

## **2 Marching along**

## **2.1 Oddment**

On ctt Roger said that he was

*. . . planning to take a string of the form mm.nn.pp where mm, nn, and pp are all integers, and test if pp is odd. So I'd like to write a macro that does that and use that as the parameter to* \ifodd*.*

Joseph Wright responded [22] that it sounded as though he wanted something like:

```
\makeatletter
\newcommand*{\MyFunction}[1]{%
 \My@function#1..\@nil\@stop}
\def\My@function#1.#2.#3#4\@stop{
 \def\My@mm{#1}%
 \def\My@nn{#2}%
 \def\My@pp{}%
 \ifx#3\@nil\else
    \My@function@#3#4
 \fi
 % 0 below makes the test work when
 % \My@pp is empty
 \ifodd0\My@pp\relax
   Odd
  \else
   Even
 \fi}
\def\My@function@#1..\@nil{\def\My@pp{#1}}
\makeatother
...
\MyFunction{11.22.33}
\MyFunction{11.22.44}
\MyFunction{11.22.}
\MyFunction{11}
```
With Joseph's code, running his suggested test examples results in:

Odd Even Even Even

Quite frankly, I do not understand just how his code works. In order to get a better feel for it I decided to write my own macros for dot-separated lists of one, two, and three numbers and then try to

extend them to deal with a list of arbitrary extent. Here are my efforts for the one, two, and three length lists. I included some diagnostic output to help when my code didn't work as I thought that it should.

Firstly, here are the code shorthands that I have used for the diagnostics— the \cs macro is defined in the ltugboat class, as shown. %\DeclareRobustCommand\cs[1]{% % \texttt{\char'\\#1}}  $\newcommand*{\sarg}[1]{\texttt{{\{#1}}}}$ \newcommand\*{\csparg}[2]{\cs{#1}\sarg{#2}} \newcommand\*{\LRA}{% \ensuremath{\Longrightarrow} } For a single number the command is:  $\MyFunctionI({N})$ \newcommand\*{\MyFunctionI}[1]{% \csparg{MyFunctionI}{#1} \LRA \ifodd0#1\relax

#1 Odd \else #1 Even  $\{f_i\}$ Some example results are:

 $\M$ yFunctionI{11}  $\Rightarrow$  11 Odd  $\M{yFunctionI{22} \Rightarrow 22 \to \n}$  $\M$ yFunctionI{}  $\Rightarrow$  Even

```
For a list of two numbers the command is:
\MyFunctionII\{N.N\}\makeatletter
\newcommand*{\MyFunctionII}[1]{%
  \csparg{MyFunctionII}{#1} \LRA
  \My@FunctionII#1\@nil
 \ifodd0\My@last\relax
    \My@last\ Odd
  \else
    \My@last\ Even
  \{f_i\}\def\My@FunctionII#1.#2\@nil{%
  \def\My@last{#2}}
\makeatother
    Example results are:
```
\MyFunctionII{11.22} ⇒ 22 Even \MyFunctionII{11.33} ⇒ 33 Odd \MyFunctionII{11.} ⇒ Even

For a list of three numbers the command is:  $\MyFunctionIII{\langle N.N.N\rangle\}$ \makeatletter \newcommand\*{\MyFunctionIII}[1]{% \csparg{MyFunctionIII}{#1} \LRA \My@FunctionIII#1\@nil \ifodd0\My@last\relax \My@last\ Odd

\My@last\ Even \fi} \def\My@FunctionIII#1.#2.#3\@nil{% \def\My@last{#3}} \makeatother

Some results are:

```
\MyFunctionIII{11.22.33} ⇒ 33 Odd
\MyFunctionIII{11.22.44} \Rightarrow 44 Even
\MyFunctionIII{11.33.} ⇒ Even
```
Based on the underlying idea — delimited arguments  $[1, 6, 9, 20]$  — of the above macros I then tried to develop one that would take a dot-separated list of any length and return whether the last number was odd or even.

I failed.

Eventually I remembered that the LATEX kernel includes an \@for macro for marching along a comma-separated list of elements and decided to try and create a version that would handle dot-separated lists. It is effectively a copy of the \@for code replacing every ',' with a '.'. I can't pretend to understand how it works. I have named it \@ford as shorthand for '\@fordot-separated-list'.

```
\makeatletter
```

```
% \@ford NAME := LIST \do {BODY}
\long\def\@ford#1:=#2\do#3{%
  \expandafter\def\expandafter\@fortmp
  \expandafter{#2}%
  \ifx\@fortmp\@empty \else
    \expandafter
    \@forloopd#2.\@nil.\@nil\@@#1{#3}
  \fi}
```

```
\long\def\@forloopd#1.#2.#3\@@#4#5{%
  \def#4{#1}\ifx #4\@nnil \else
    #5\def#4{#2}\ifx #4\@nnil
    \else #5\@iforloopd #3\@@#4{#5}\fi\fi}
```

```
\long\def\@iforloopd#1.#2\@@#3#4{%
  \def#3{#1}\ifx #3\@nnil
  \expandafter\@fornoop \else
  #4\relax
  \expandafter\@iforloopd\fi#2\@@#3{#4}}
\makeatother
```
I did use this for a macro to handle unlimited length lists of the kind that Roger was interested in. Then there was a further posting from him [17] in response to Joseph (which I have abbreviated):

*Thank you. That works (and was quite educational). However, I failed to completely specify my problem . . .*

*Here's what I have:* {a.b.c, x.y.z} *or* {x.y.z} *or*

{, x.y.z}

*where* a,b,c, x,y,z *are integers.*

*What I would like to do is to be able to set a switch in the file that if set then the ... would be included only if* z *is odd, but if the switch is not set then all ... will be included.*

This requirement seemed to me to be a candidate for a combination of \@for to handle the commaseparated parts and \@ford for the portions that are dot-separated.

Below is what I ended up with to handle an unlimited comma-separated list of unlimited dotseparated lists determining whether the last entry of all is odd or even.

First the \DotFunction for a dot-separated list of numbers. I have added some diagnostic print out just in case together with a means (\ifop) for enabling it. The macro is called like:

```
\{\Delta N.N.N. N.\}
```
and sets \gotoddtrue if the last number in the list is odd.

\newif\ifgotodd \newif\ifop \optrue

```
\makeatletter
\def\DotFunction#1{%
 \ifop \csparg{DotFunction}{#1} \LRA \fi
  \def\My@last{0}% in case arg is empty
 \@ford\scratch:=#1\do{%
    \edef\My@last{\scratch}}%
 \ifodd0\My@last\relax
    \gotoddtrue
   \ifop \My@last\ Odd \fi
  \else
    \gotoddfalse
   \ifop \My@last\ Even \fi
 \fi}
\makeatother
```
Some example results are:

 $\Delta$  > 0 Even  $\Delta$ PotFunction{11}  $\Rightarrow$  11 Odd  $\Delta$ 1.22}  $\Rightarrow$  22 Even  $\Delta 33$   $\Rightarrow$  33 Odd  $\Delta 44$  Even  $\Delta$ DotFunction{11.nowt.33.44.55}  $\Rightarrow$  55 Odd  $\Delta 11.33.44.55$   $\Rightarrow$  55 Odd \newcommand\*{\numM}{11.22.33.44.55.66.77}} \DotFunction{\numM} ⇒ \DotFunction{11.22.33.44.55.66.77} ⇒ 77 Odd

Note that for \DotFunction, only the last element in the list must be an integer (or blank), earlier

elements can be, for example, text. Further, unlike all the previous \MyFunction... macros, the argument may be a macro.

Finally, here is the end of the exercise—a generalised solution to Roger's requests, called as  $\H\text{HisFuntion}\{N.N...N, N...N, ..., N...N\}$ 

```
\makeatletter
\def\DotCommaFunction#1{%
\csparg{DotCommaFunction}{#1} \LRA
\opfalse% stop \DotFunction printing
  \@for\first:=#1\do{%
    \DotFunction{\first}}%
  \ifgotodd
\My@last\ Odd
  \else
\My@last\ Even
  \fi}
\makeatother
```
Some results of using \DotCommaFunction:

 $\Delta$ Function{1.2.3, 4.5.7}  $\Rightarrow$  7 Odd \DotCommaFunction{, 4.5.7} ⇒ 7 Odd \DotCommaFunction{4.5.7} ⇒ 7 Odd  $\Delta$ Function{1, 2.3, , 4.5, 7.8}  $\Rightarrow$  8 Even  $\Delta$ Function{1,2.3, ,4.5,7.8}  $\Rightarrow$  8 Even

All that remains is for the user to make appropriate changes to the actions of the odd/even result and to eliminate, or change, the diagnostic outputs to suit the application at hand.

## **2.2 Indexing into a list**

Alastair asked [2]:

```
I've got a question about comma separated lists. Is
there any way that you can index elements in a list.
Lists can be iterated over in the PGF/TikZ pack-
age's \foreach loop. How can you access an element
whilst not in a loop?
```
Often responses to questions on ctt provide the bare bones of a solution, leaving the questioner to adapt or extend it to his own situation. There were several responses and the one I found that would best suit me was from Ulrike Fischer [7]. The following is essentially Ulrike's code, edited to better fit the column:

```
\usepackage{tikz}
\def\values{i5, i4, i3, i2, i1}
\newcounter{loc}
\newcommand{\getitem}[1]{%
  \setcounter{loc}{0}
  \foreach \x in \values{%
    \stepcounter{loc}%
    \expandafter\xdef\csname
      alsval\the\value{loc}\endcsname{\x}}%
  \csname alsval#1\endcsname}
```
Ulrike's \getitem $\{\langle N \rangle\}$  macro returns the item that is in the  $\langle N\rangle$ th location in **\values** as **\alsvalN**. With:

\getitem{1}, \getitem{4}, \getitem{8}.

the result is:

i5, i2, .

I wondered if there was a solution that did not involve calling the tikz package and came up with the following which does not require any packages, being based on the LAT<sub>EX</sub> kernel's **\@for** construct.

\let\xpf\expandafter % just to save some space \makeatletter \newcount\vindex \newcommand\*{\getit}[2]{% \xpf\xpf\xpf\@getit\xpf{#2}{#1}% \theans} \newcommand\*{\@getit}[2]{% \vindex=0 \def\theans{Index #2 is out of range.}% \xdef\alist{#1}% \@for\tmp := #1 \do{% \advance\vindex 1 \ifnum\the\vindex=#2 \xdef\theans{\tmp}%

```
\{f_i\}\makeatother
```
The macro  $\getit{\N}{\dist}$  returns \theans as the value of the  $\langle N \rangle$ th item in the  $\langle list \rangle$  where  $\langle list \rangle$ may be either a comma-separated list or a macro defined as one. I have included a check on whether  $\langle N \rangle$  is valid for the given list (this would be better in the form of an error report in the log file external to the document instead of being typeset).

With these inputs

\getit{1}{\values}, \getit{4}{\values}, \getit{8}{\values}. \getit{1}{i5, i4, i3, i2, i1}, \getit{4}{i5, i4, i3, i2, i1}, \getit{8}{i5, i4, i3, i2, i1}.

the results are:

i5, i2, Index 8 is out of range. i5, i2, Index 8 is out of range.

The key problem that I had to solve in my method is that the 'list' that \@for operates on must be an actual sequence of comma-separated items and not a macro defined as such a list. That is why I have separated the code into two macros. The first to grab the list, be it actual or as a macro, and then

Glisterings: Longest string; Marching along; A blank argument; A centered table of contents

to hand that over to \@getit as an actual list by utilising a series of **\expandafter**s within  $\{\text{getit.}\}$ 

> The tumult and the shouting dies, The captains and the kings depart, And we are left with large supplies Of cold blancmange and rhubarb tart.

> > After the Party, RONALD KNOX

#### **3 A blank argument**

The title of a posting by Matthew to texhax was *Finding blank argument to a macro*. There is a long history behind this kind of macro, initially posed as a challenge in Michael Downes' *Around the Bend* [5] series in the early 90s, and without looking any further I assumed that the solution would be the ifmtarg [3] package which provides a test as to whether a macro argument consists of zero or more blank spaces.

However, I was mistaken, as Matthew's posting continued [11]:

*I am trying to solve a problem in LATEX that I thought would be relatively straightforward. I would like to make a macro that will evaluate its argument and tell me whether the result is blank or not . . . I managed to come up with a TEX macro that handles different types of 'blank' pretty well. It properly recognizes an empty argument, empty braces, spaces, etc. It even works on another macro that evaluates to a blank, so I thought I was home free. However, as soon as I fed it a macro that takes an argument, bad things happen. I've attached a simple document below that shows the problem.*

The 'simple document' contains many lines of code implementing his \blankArgTest{ $\langle arg \rangle$ }, together with examples of when it worked and when it didn't give the required result. With the macros:

```
\usepackage{ifthen}
\newcommand{\testA}{%
 \ifnum10=10 \empty\else A\fi}
\newcommand{\testB}{%
 \ifthenelse{10=10}{\empty}{B}}
\newcommand{\testC}[1]{%
 \ifnum#1=10 \empty\else C\fi}
```
\blankArgTest worked when  $\langle arg \rangle$  was \testA but failed for \testB and \testC.

Michael Barr [4] came up with a remarkably simple solution which I am presenting as:

\newcommand{\IfBlank}[1]{%

```
\setbox0\hbox{$#1$}%
\ifdim\wd0=0pt
  Blank
\else
  Not blank
\fi}
```
The basic idea is to put the argument into an \hbox and check if the box's width is zero. This assumes that a 'blank' argument is one that results in no typeset material (or rather, anything typeset ends with zero width). With the following definitions:

\newcommand{\blank}{ } \newcommand{\tout}{\typeout{Typeout}}

examples of the \IfBlank macro are:

\IfBlank{} Blank \IfBlank{ } Blank \IfBlank{Text} Not blank \IfBlank{\blank} Blank \IfBlank{\tout} Blank \IfBlank{{ }} Blank \testA Blank \testB Blank \testC{10} Blank

A somewhat different need for an empty/blank argument was expressed by Timothy Murphy who wrote [13]:

*I have a macro* \cmd#1#2 *. Both arguments are given in the form* {...}*. I'd like an empty second argument* {} *to be added if none is given, i.e., if the next character after* \cmd{...} *is not* { *.*

*What is the simplest way to do this?*

There were three interesting proposed solutions which I have given below.<sup>2</sup>

Heiko Oberdiek's was the first positive response and was essentially as follows [15]:

```
\newcommand*{\CmdH}[1]{%
  \begingroup
 % remember parameter
 \toks0={#1}%
 % look forward
  \futurelet\NextToken\CmdI}
\newcommand*{\CmdI}{%
 \ifx\NextToken\bgroup
    \edef\next{\endgroup
      \noexpand\CmdImpl{\the\toks0}}%
 \else
    \edef\next{\endgroup
```
\noexpand\CmdImpl{\the\toks0}{}}%

```
\fi
```
<sup>&</sup>lt;sup>1</sup> \expandafter and when it should be used is to me among the more difficult aspects of TEX code. I usually come to a solution by either following what others have done in similar circumstances or by much experimentation — otherwise known as errors and trials.

<sup>2</sup> I have slightly edited the code, principally by using distinguished macro names instead of the somewhat generic \cmd, and using a common set of tests.

```
\next}
\newcommand{\CmdImpl}[2]{%
  \textbf{Heiko:}
  this is (\#1) and here's (\#2).}
\CmdH{abc}{def} \\
\CmdH{ghi}\relax \\
\CmdH{jkl} %
which results in:
```
**Heiko:** this is (abc) and here's (def).

**Heiko:** this is (ghi) and here's (). **Heiko:** this is (jkl) and here's ().

Dan Luecking [10], noting *that there were probably better ways (see Heiko's reply)*, responded with:

```
\makeatletter
```

```
\newcommand*{\CmdD}[1]{%
  \@ifnextchar\bgroup
    {\Cmd@i{#1}}{\Cmd@i{#1}{}}}
\newcommand*{\Cmd@i}[2]{%
  \textbf{Dan:}
  this is (41) and here's (42).\makeatother
\CmdD{abc}{def} \\
\CmdD{ghi}\relax \\
\CmdD{jkl} %
```
which results in:

**Dan:** this is (abc) and here's (def). **Dan:** this is (ghi) and here's (). **Dan:** this is (jkl) and here's ().

Dan pointed out that his code does not examine the actual *next* character, but rather the next *nonspace* character. He also commented that Heiko's solution emulates a portion of **\@ifnextchar** without the skipping of spaces.

Joseph Wright [21] proposed a solution based on the xparse package [19] developed as part of the LATEX3 project. From the user's viewpoint it appears to be the simplest of the three proposed solutions.

```
\usepackage{xparse}
\NewDocumentCommand\CmdJ{mG{}}{%
  \textbf{Joseph:}
  this is (*1) and here's (*2).
\CmdJ{abc}{def} \\
\CmdJ{ghi}\relax \\
\CmdJ{jkl} %
which results in:
```

```
Joseph: this is (abc) and here's (def).
Joseph: this is (ghi) and here's ().
Joseph: this is (jkl) and here's ().
```
The three very different implementations each handled all the test cases correctly.

> America is a land whose center is nowhere; England one whose center is everywhere.

> > *Pick Up Pieces*, John Updike

# **4 A centered table of contents**

Bogdan Butnaru<sup>3</sup> uses the memoir class and asked me how to have a centered table of contents (ToC). I came up with one solution and passed Bogdan's request on to Lars Madsen, who is now memoir's maintainer, and he came up with a better solution; both of these were based on memoir's tools for manipulating the ToC. I then came up with a more basic solution which is also applicable to the standard book and report classes.

In these classes a chapter entry is set by the \l@chapter macro, a section entry by \l@section, and so on. These may be redefined to produce centered entries. These macros have the general calling form of:

\l@chapter{*\number-and-title*}}{*\page*}}

where  $\langle number-and-title \rangle$  has the form:

{{\numberline}{num} title}

where **\numberline** typesets the chapter number. The  $\lambda$ 10... macros also take into account whether or not the entry should be printed and the surrounding vertical spacing. The *LATEX Companion* [12, §2.3] provides further information about ToCs and related packages.

The following redefinition of **\l@chapter** will center the chapter entries, with the chapter number above the title, and a middle-dot between the title and page number.

#### \makeatletter

```
\renewcommand*{\l@chapter}[2]{%
  \ifnum\c@tocdepth>\m@ne % print chapter entry
  \addpenalty{-\@highpenalty}%
  \vskip 1em plus 0pt
 \begingroup
   \def\numberline##1{##1\\\nobreak}% number
   {\centering\bfseries
     #1~\textperiodcentered~#2\par}%
 \endgroup
  \fi}
\makeatother
```
The \tableofcontents macro uses \chapter\* to set the title ragged right. A hack to that can be used to center the title is to make \raggedright into \centering.

### \let\saverr\raggedright

```
3 Private email, 2010/07/21
```

```
\newcommand*{\rrtocenter}{%
  \let\raggedright\centering}
\newcommand*{\restorerr}{%
  \let\raggedright\saverr}
\let\oldtoc\tableofcontents
\renewcommand*{\tableofcontents}{%
  {\rrtocenter\oldtoc}}
```
To typeset the ToC with the heading and chapter entries centered is now as easy as:

## \tableofcontents

If you wanted the section entries to be centered then \l@section can be redefined in a similar, but not identical, manner to \l@chapter. However, centered section entries following a centered chapter entry in my view looks rather confusing.

If you want chapter headings to be centered, you can do:

```
{\rrtocenter
   \chapter[...]{...}
}
or
\rrtocenter
   \chapter[...]{...}
\restorerr
```
In each case the effect of \rrtocenter is limited to \chapter; if it were not then surprises could be in store later on.

## **References**

- [1] Paul W. Abrahams, Karl Berry, and Kathryn A. Hargreaves. *TEX for the Impatient*. Addison-Wesley, 1990. http: //ctan.org/pkg/impatient.
- [2] Alastair. Indexing individual elements in a comma separated list. Post to comp.text.tex newsgroup, 17 October 2010.
- [3] Donald Arseneau and Peter Wilson. The ifmtarg package, 2009. http://ctan.org/ pkg/ifmtarg.
- [4] Michael Barr. Re: [texhax] Finding blank argument to a macro. Post to texhax mailing list, 27 May 2010.
- [5] Michael Downes (ed. Peter Wilson). *Around the Bend*. The Herries Press, July 2008. http://ctan.org/pkg/around-the-bend.
- [6] Victor Eijkhout. *TEX by Topic, A TEXnician's Reference*. Addison-Wesley, 1991. ISBN 0-201-56882-9. Available at http://www. eijkhout.net/tbt/.
- [7] Ulrike Fischer. Re: Indexing individual elements in a comma separated list. Post to comp.text.tex newsgroup, 18 October 2010.
- [8] GL. Re: Finding the widest string. Post to comp.text.tex newsgroup, 4 May 2010.
- [9] Donald E. Knuth. *The TEXbook*. Addison-Wesley, 1984. ISBN 0-201-13448-9.
- [10] Dan Luecking. Re: A small LaTeX macro question. Post to comp.text.tex newsgroup, 4 June 2010.
- [11] Matthew. [texhax] finding blank argument to a macro. Post to texhax mailing list, 25 May 2010.
- [12] Frank Mittelbach and Michel Goossens. *The LATEX Companion*. Addison Wesley, second edition, 2004. ISBN 0-201-36299-6.
- [13] Timothy Murphy. A small LaTeX macro question. Post to comp.text.tex newsgroup, 4 June 2010.
- [14] Heiko Oberdiek. The kvsetkeys package, 2010. http://ctan.org/pkg/kvsetkeys.
- [15] Heiko Oberdiek. Re: A small LaTeX macro question. Post to comp.text.tex newsgroup, 4 June 2010.
- [16] Heiko Oberdiek. Re: Finding the widest string. Post to comp.text.tex newsgroup, 4 May 2010.
- [17] Roger. Re: ifodd question. Post to comp.text.tex newsgroup, 18 May 2010.
- [18] Romildo. Finding the widest string. Post to comp.text.tex newsgroup, 3 May 2010.
- [19] The LaTeX3 Project. The xparse package, 2015. http://ctan.org/pkg/xparse.
- [20] Peter Wilson. Glisterings: More on paragraphs regular, L<sup>AT</sup>EX's defining triumvirate, TEX's dictator. TUGboat, 29(2):324–327, 2008. http://tug.org/TUGboat/tb29-2/ tb92glister.pdf.
- [21] Joseph Wright. Re: A small LaTeX macro question. Post to comp.text.tex newsgroup, 4 June 2010.
- [22] Joseph Wright. Re: ifodd question. Post to comp.text.tex newsgroup, 14 May 2010.
	- Peter Wilson 12 Sovereign Close Kenilworth, CV8 1SQ UK herries dot press (at) earthlink dot net